# **IConv Variable Binary (VB) Function**

## **Description**

Allows the storage of binary data that might otherwise contain system delimiters.

#### **Syntax**

internal = **IConv** (string, **"VB"**)

## **Parameters**

IConv (VB) accepts arguments for the following parameters.

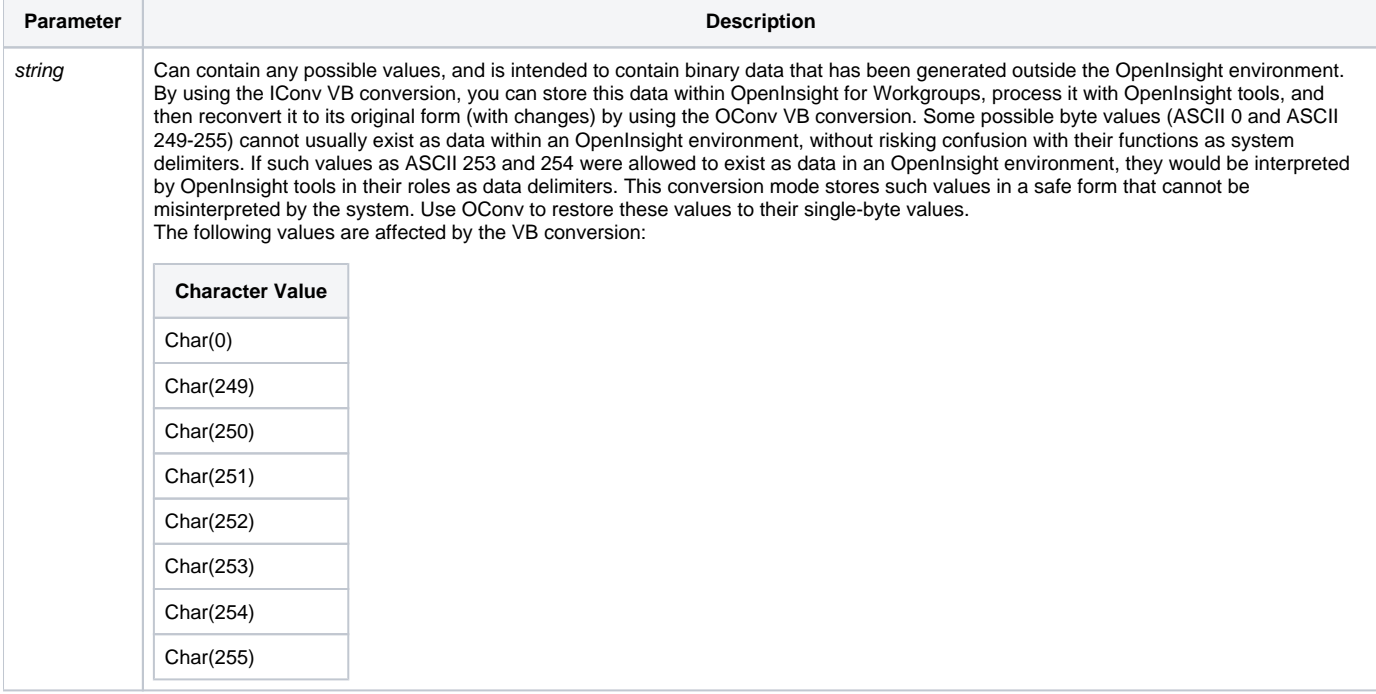

### Example

The following example shows how to convert binary data into internal format.

```
/* The following values are converted from single-byte values to their corresponding internal format: */
variable = 1:@VM:2
new_value = IConv(variable, "VB")
* where the contents of new_value is now:
31 00 05 32
```